<<Oracle

书名:<<Oracle企业管理器基础教程>>

- 13 ISBN 9787111111894
- 10 ISBN 7111111893

出版时间:2003-1-1

Lars Bo Vanting, Dirk Schepanek

页数:369

PDF

更多资源请访问:http://www.tushu007.com

 $,$  tushu007.com

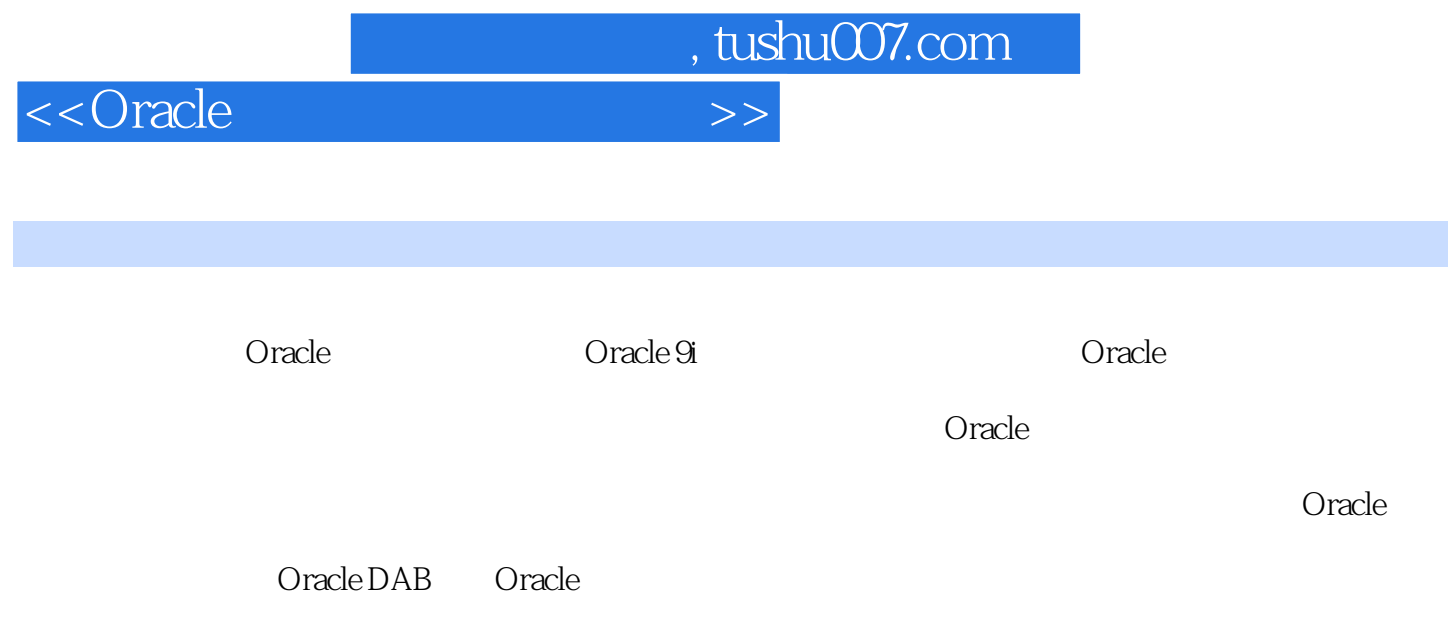

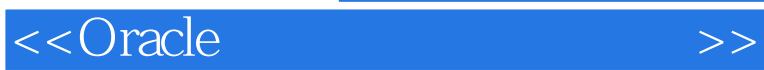

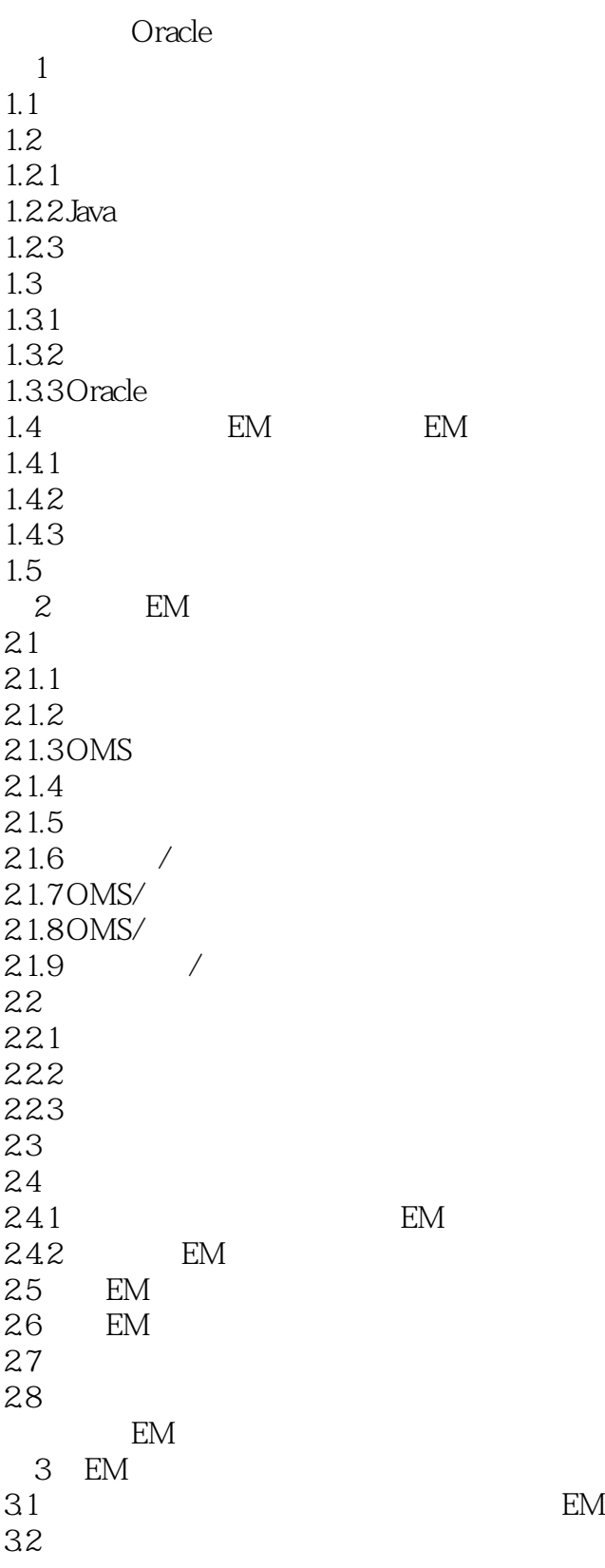

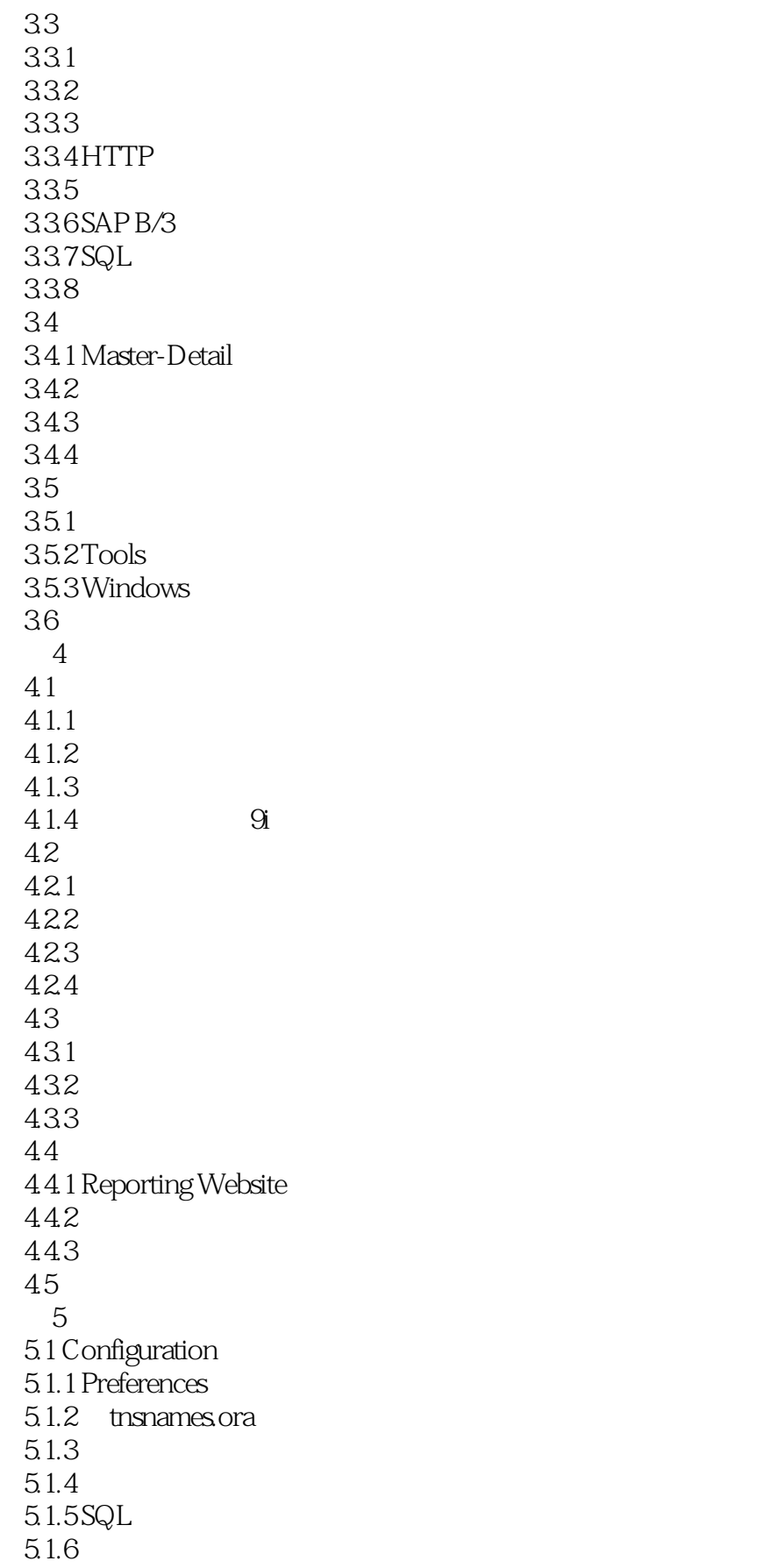

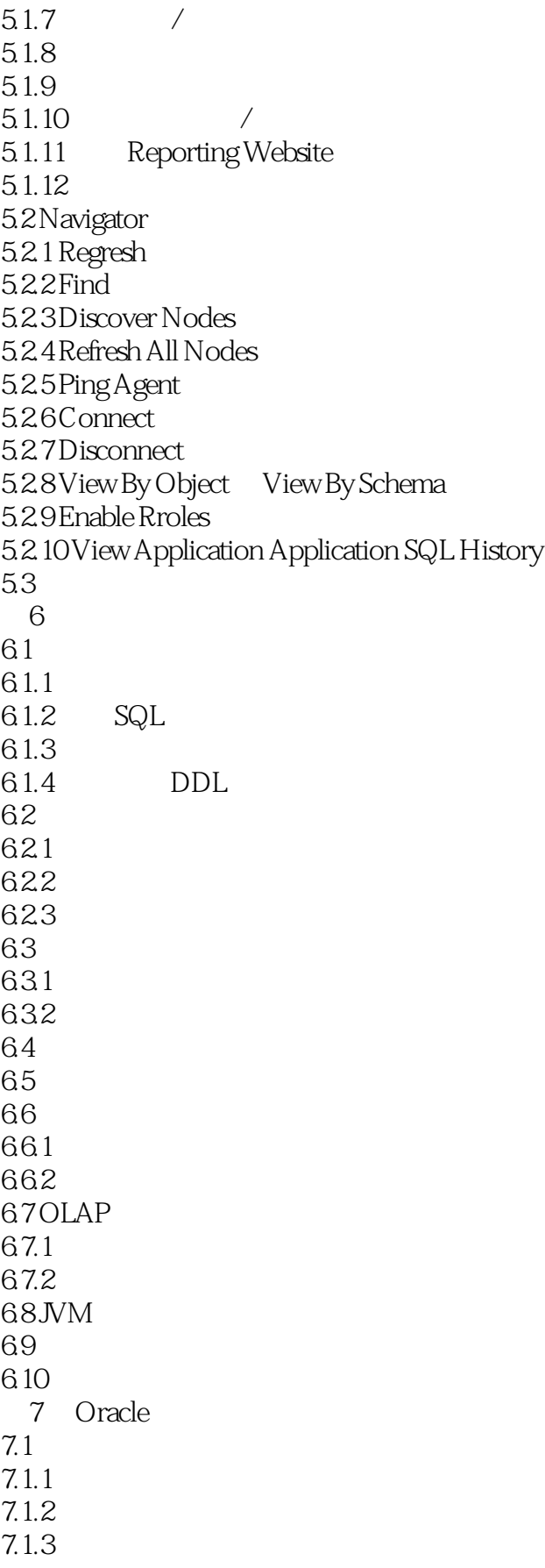

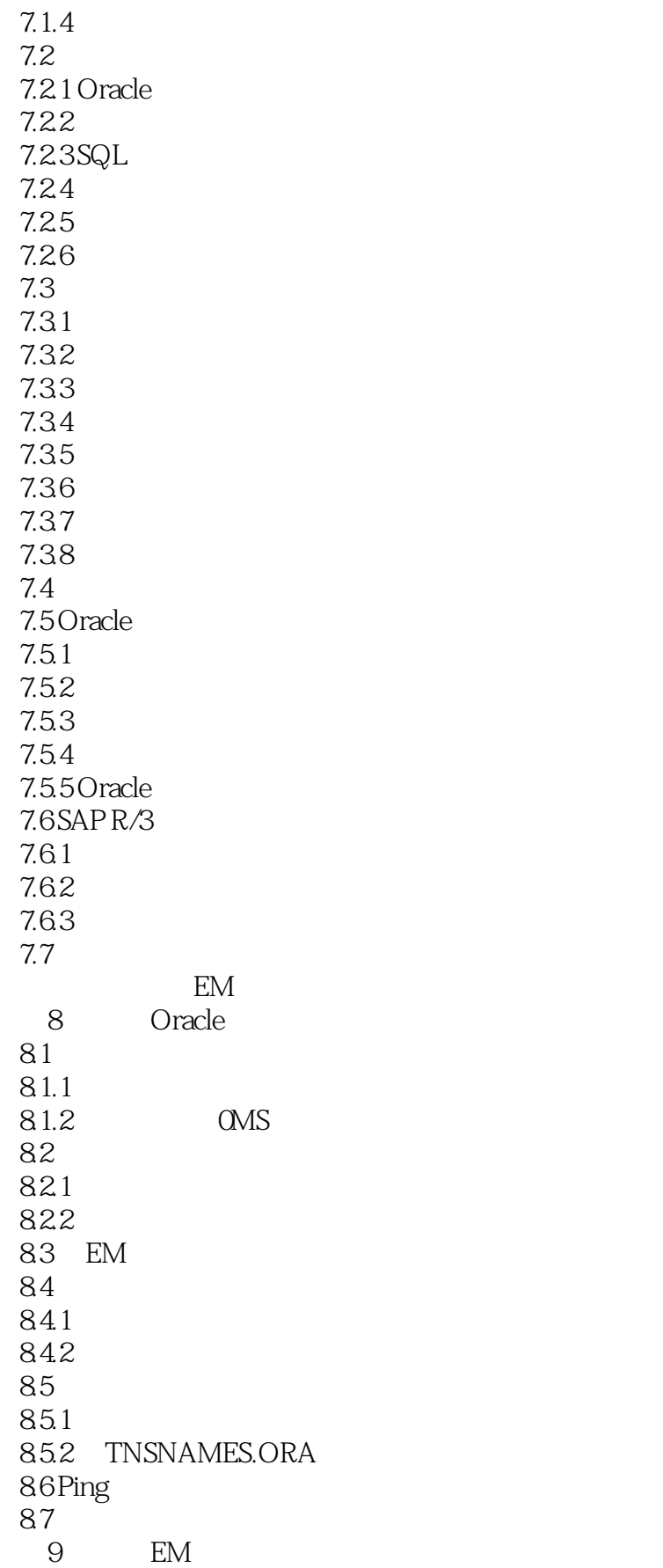

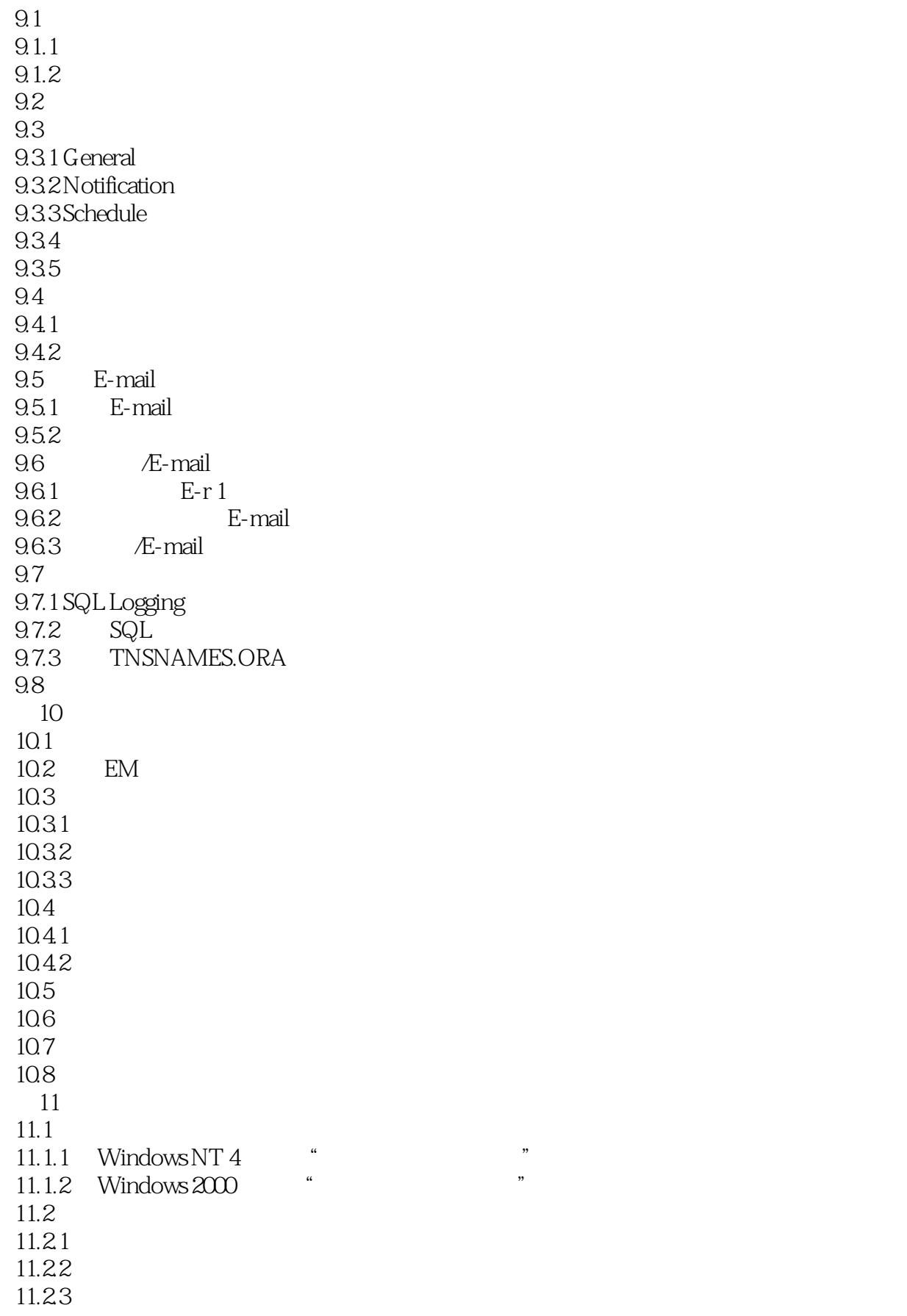

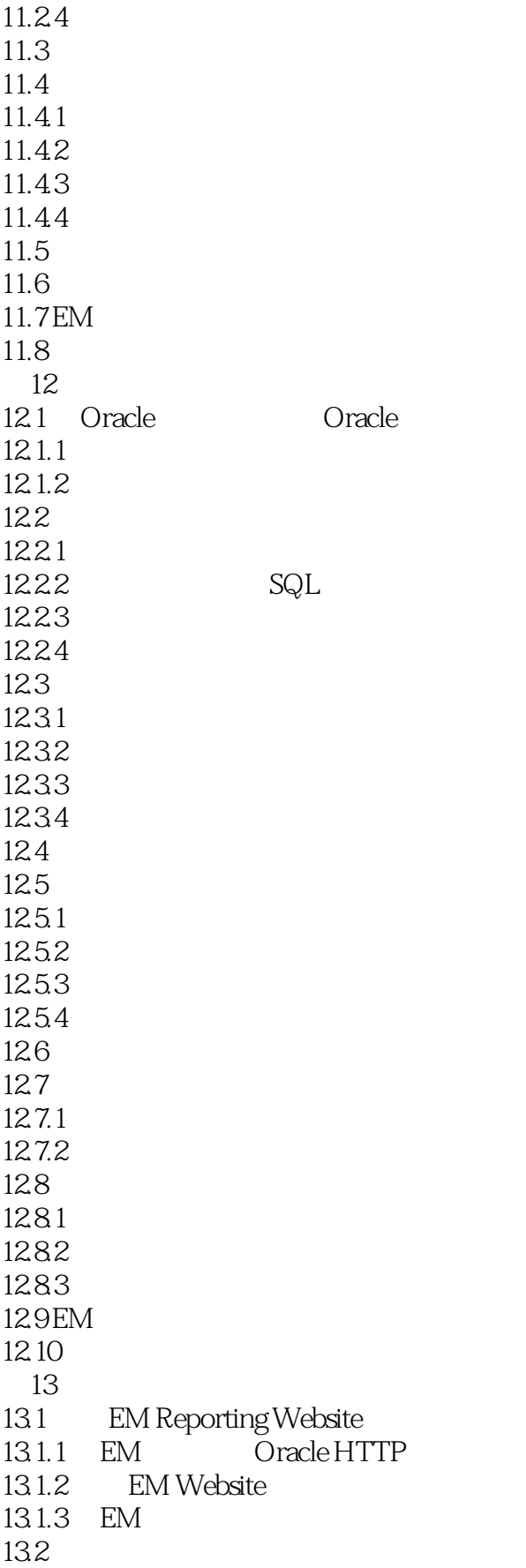

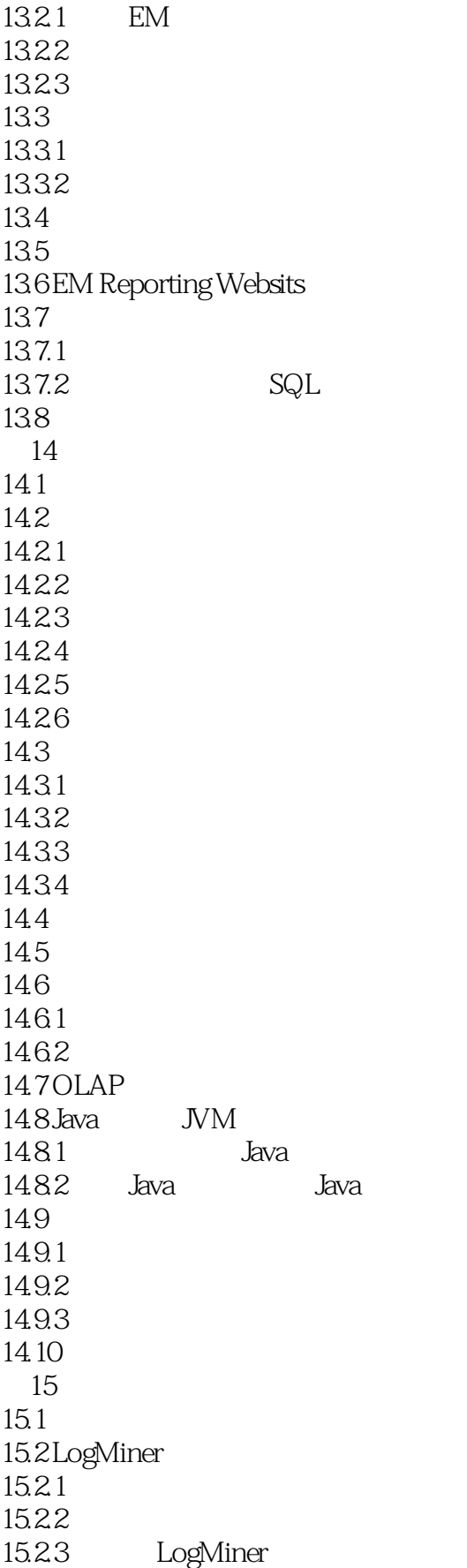

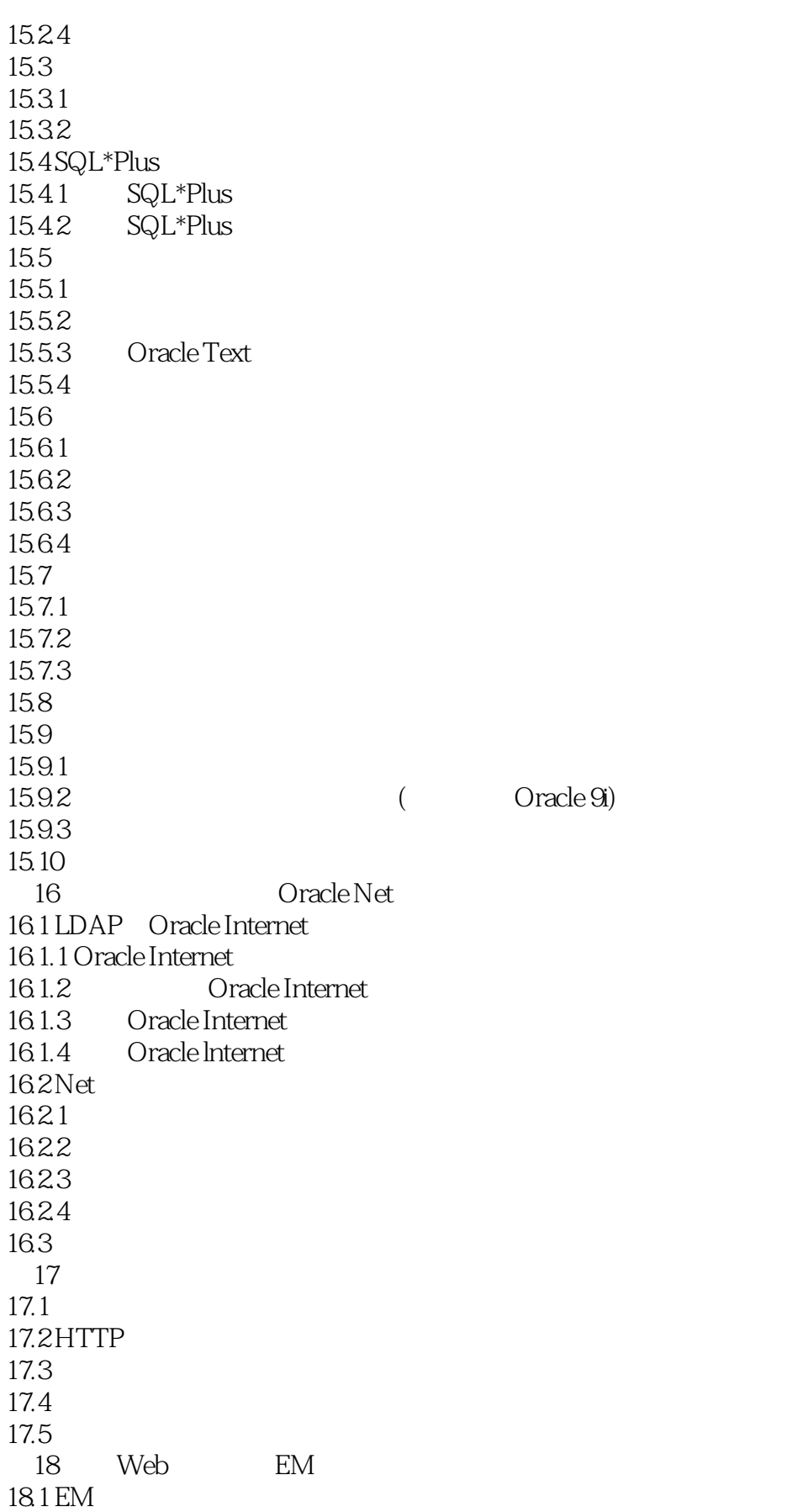

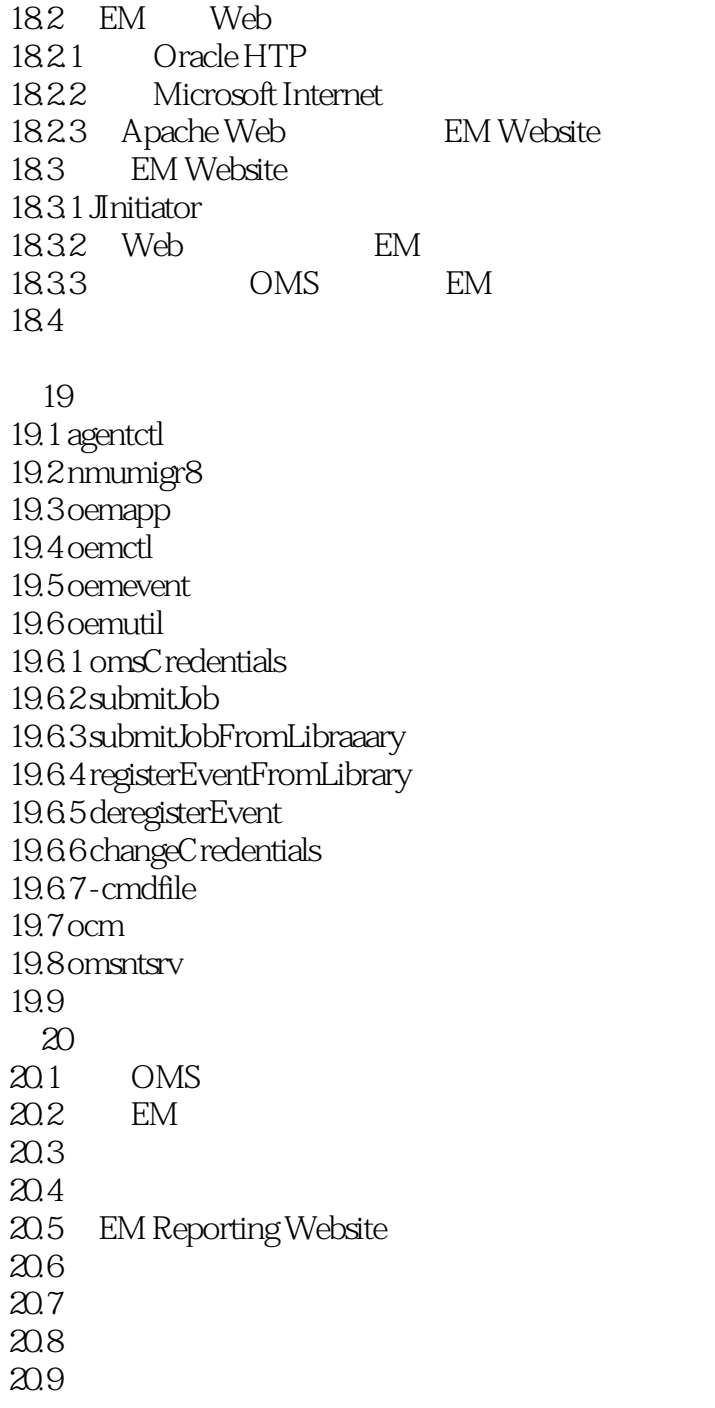

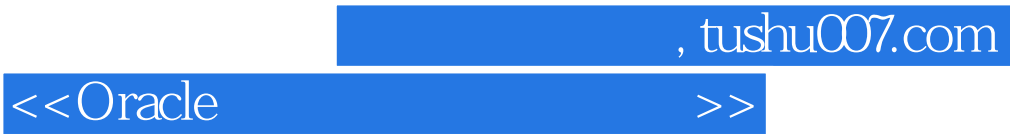

本站所提供下载的PDF图书仅提供预览和简介,请支持正版图书。

更多资源请访问:http://www.tushu007.com